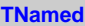

**fName fTitle fgIsA**

**@~TNamed TNamed TNamed TNamed TNamed operator= Clear Clone Compare Copy FillBuffer GetName GetTitle Hash IsSortable SetName SetNameTitle SetTitle ls Print Sizeof Class Class\_Name IsA ShowMembers**

**AliVCuts fgIsA @~AliVCuts operator= IsSelected GetSelectionMask GetStatistics Class Class\_Name IsA ShowMembers**

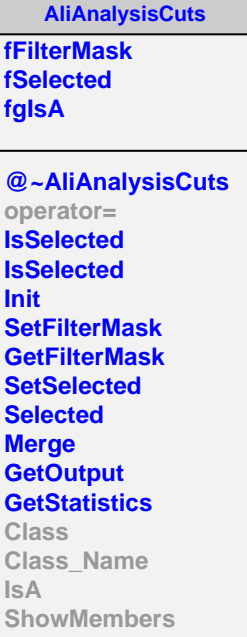

## **AliCFCutBase**

**fIsQAOn fgIsA**

**@~AliCFCutBase IsQAOn SetQAOn SetMCEventInfo SetRecEventInfo AddQAHistograms Class Class\_Name IsA ShowMembers Streamer**